# **TaiLieu.com** Tải Tài Liệu, Văn Bản, Biểu Mẫu, Hồ Sơ Miễn Phí

Cách kiểm tra xem ai hay vào Facebook của mình bằng điện thoại, máy tính chưa bao giờ dễ dàng đến thế chỉ với vài bước làm đơn giản. Còn chần chừ gì mà không thử ngay thôi nào! Đảm bảo thành công khi giúp bạn biết ai hay "quan tâm" đến mình nhé!

### *Cách kiểm tra xem ai hay vào Facebook của mình*

**Bước 1:** Đăng nhập Facebook bằng máy tính

Từ trình duyệt web trên máy tính, bạn đăng nhập tài khoản Facebook của mình.

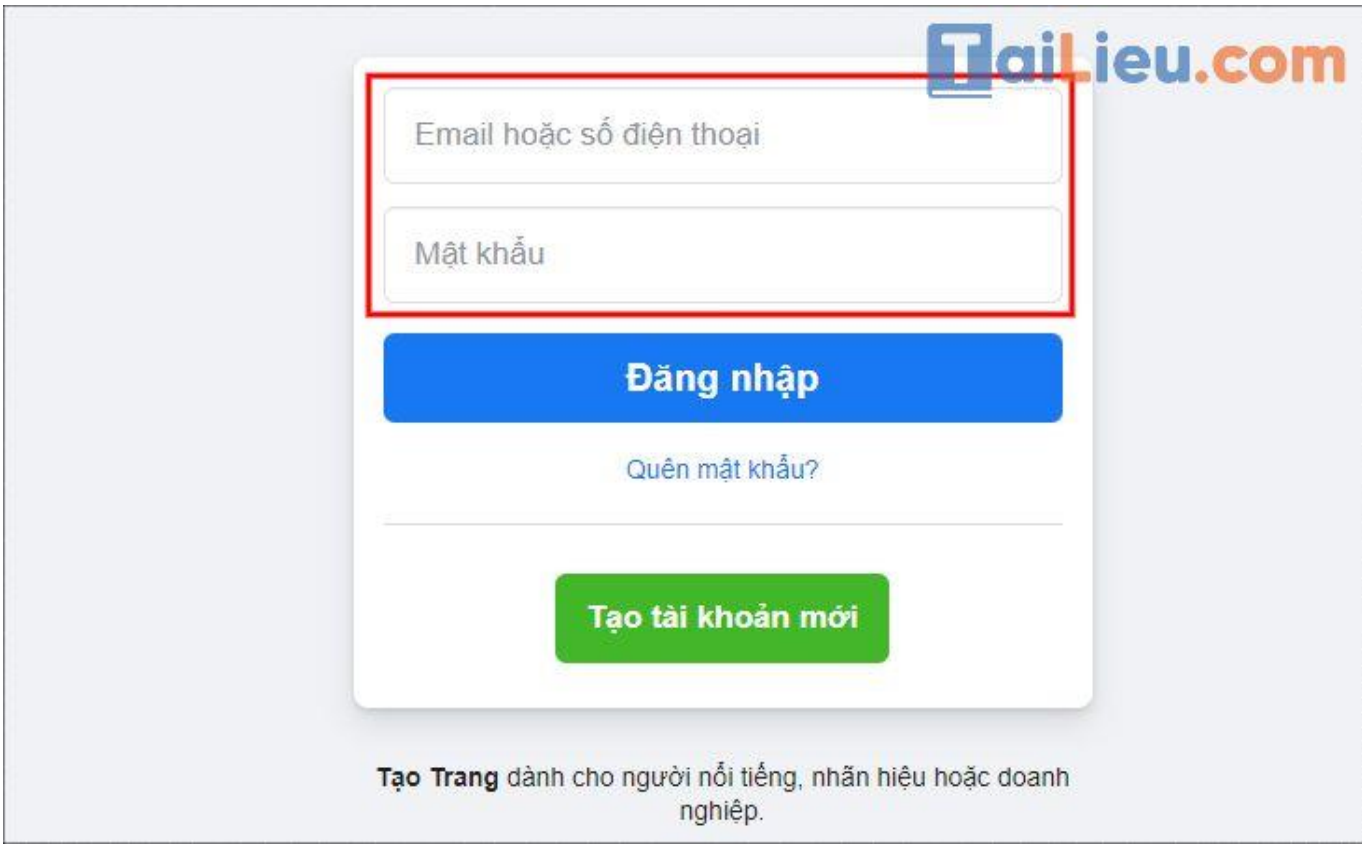

**Bước 2:** Chọn View Page Source

Ở bất kì khoảng trống nào bạn ấn chuột phải chọn **View Page Source (Xem nguồn trang)**. Bạn cũng có thể dùng nhanh tổ hợp phím **Ctrl + U.**

#### TaiLieu.com **Tải Tài Liệu, Văn Bản, Biểu Mẫu, Hồ Sơ Miễn Phí**

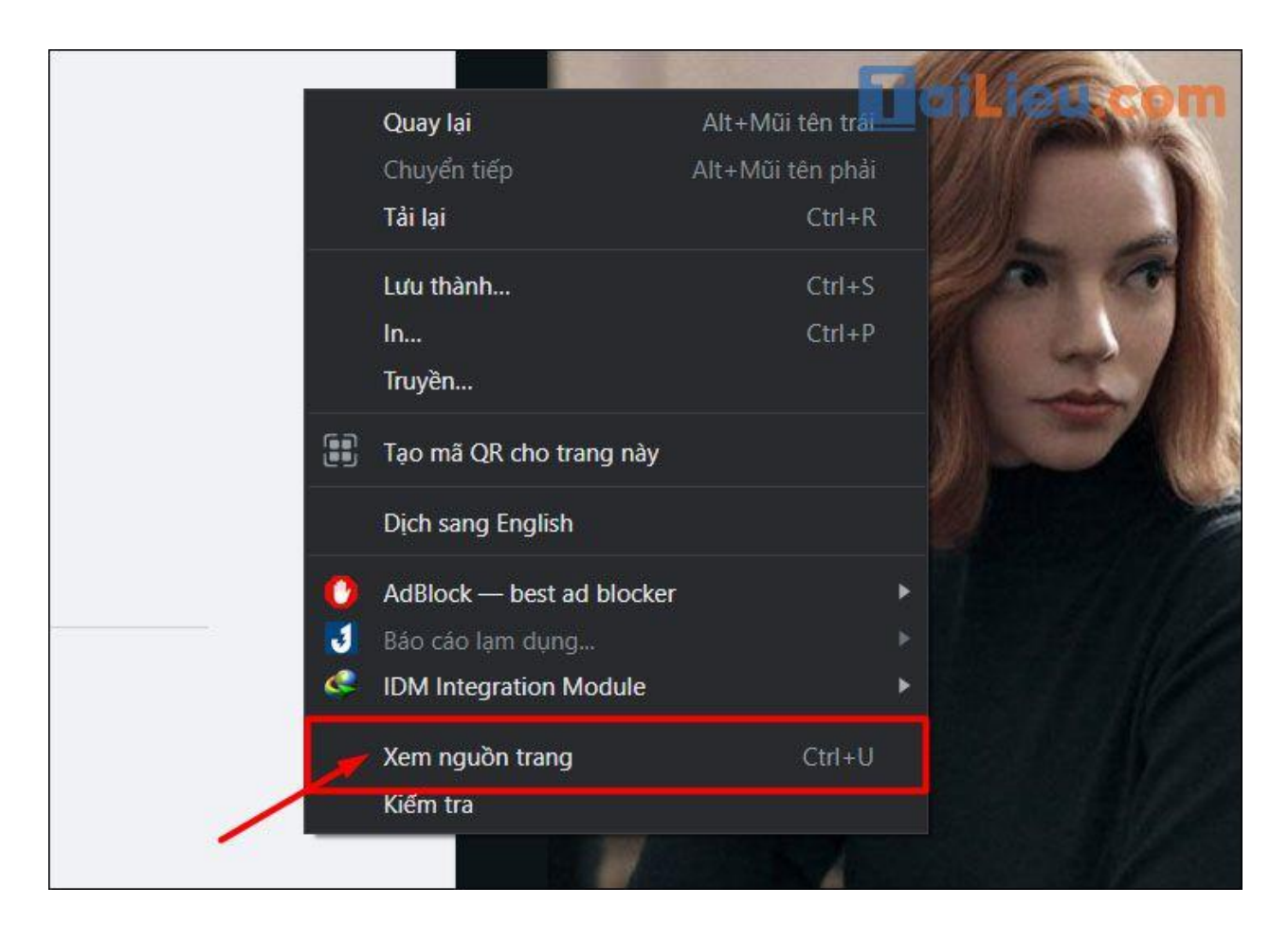

**Bước 3:** Tìm kiếm dòng chữ "buddy\_id"

Trình duyệt tự động mở 1 trang tab kế tiếp và sẽ hiện các **dòng code HTML**. Khi đó, bạn hãy nhấn tổ hợp phím tìm kiếm **Ctrl + F**, sau đó copy và dán dòng **chữ "buddy\_id"**. Màn hình sẽ xuất hiện các dãy số có **dạng 10000xxxxxxxxxx**. Đó là những người hay vào Facebook của bạn.

#### TaiLieu.com **Tải Tài Liệu, Văn Bản, Biểu Mẫu, Hồ Sơ Miễn Phí**

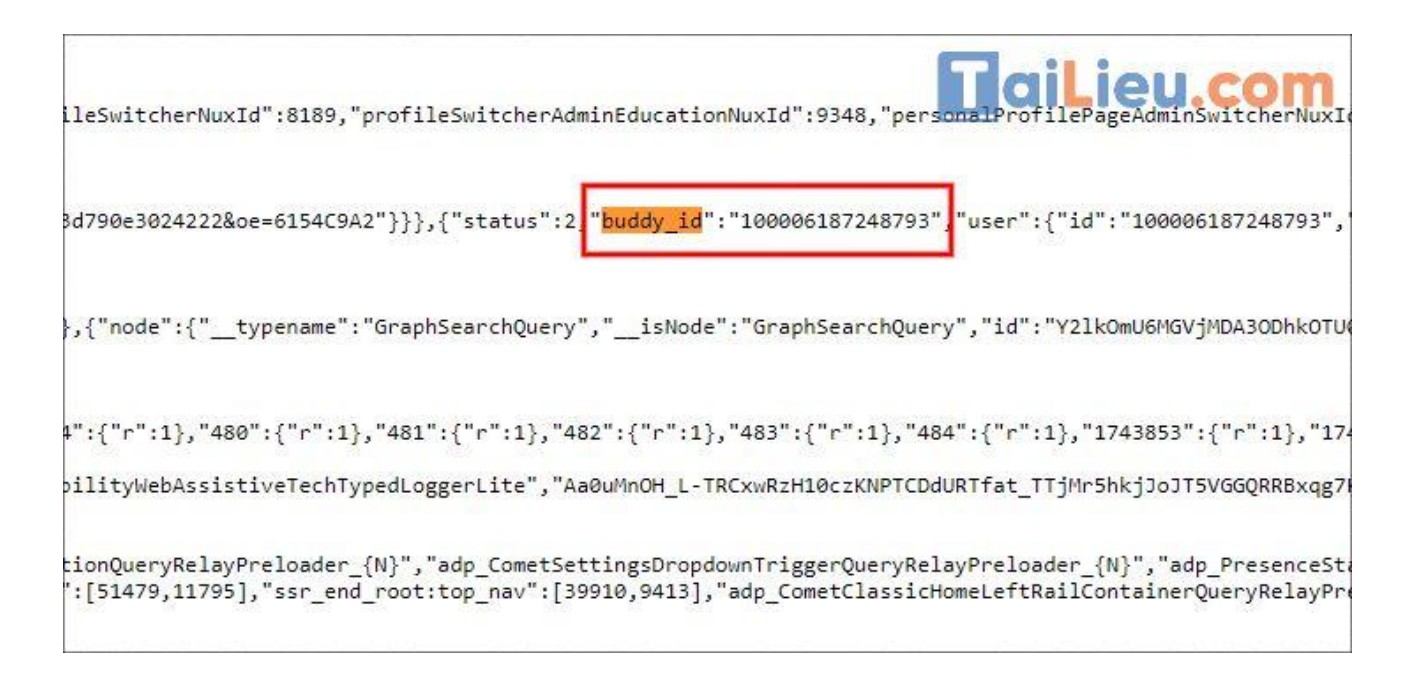

**Bước 4:** Tìm trang Facebook tương ứng với ID vừa tìm được

Mở một tab mới, sau đó nhập theo cú pháp **Facebook.com/1000xxxxx** vào trong thanh địa chỉ và **nhấn Enter**. Khi đó, trang Facebook tương ứng với ID bạn vừa nhập sẽ hiện ra cho biết ai là người thường xuyên vào Facebook của bạn nhất.

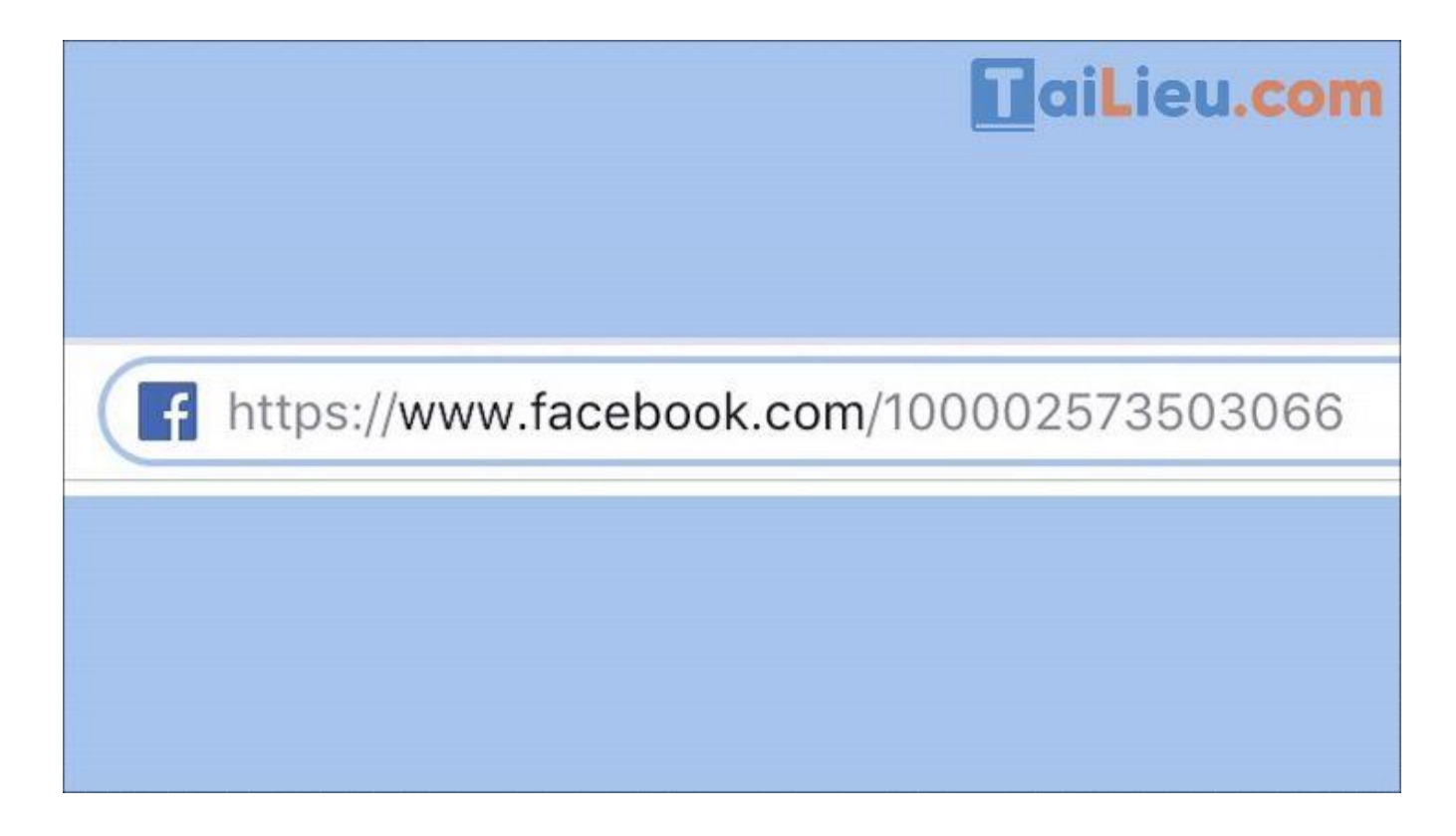

## **TaiLieu.com** Tải Tài Liệu, Văn Bản, Biểu Mẫu, Hồ Sơ Miễn Phí

Như vậy chúng tôi đã hướng dẫn cho bạn biết cách kiểm tra xem ai hay vào Facebook của mình cực nhanh và chuẩn. Hy vọng những thông tin chúng tôi tổng hợp sẽ giúp ích và hỗ trợ bạn. Trân trọng.

#### **Tham khảo thêm:**

- [Cách lấy lại mật khẩu Facebook trên điện thoại, máy tính đơn giản](https://tailieu.com/cac-lay-lai-mat-khau-facebook-a58584.html)
- Cách ẩn danh sách bạn bè trên Facebook bằng điện thoại, máy tính mới nhất [2022](https://tailieu.com/cach-an-ban-be-tren-facebook-a57887.html)
- Cách tải video trên facebook về [điện thoại miễn phí đơn giản nhất](https://tailieu.com/cach-tai-video-tren-facebook-ve-dien-thoai-a54952.html)